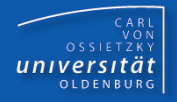

# Programmierkurs Java

# UE 9 – Klassen und Objekte I

Dr.-Ing. Dietrich Boles

© Dr.-Ing. Dietrich Boles

Programmierkurs Java <sup>©</sup> Dr.-Ing. Dietrich Boles UE 9 – Klassen und Objekte I

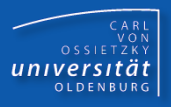

- ➢ Motivation
- ➢ Klassendefinition (erste Version)
- ➢ Objektvariablen
- ➢ Objekterzeugung
- ➢ Attribute
- ➢ Arrays mit Objekten
- $\triangleright$  Arrays und Objekte als Attribute
- ➢ Zusammenfassung

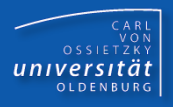

## Definition "Klasse":

Datenstruktur/-typ zur Zusammenfassung von mehreren **Elementen u.U. unterschiedlichen Typs** zu einer Einheit. Der Wertebereich einer Klasse ist das kartesische Produkt der Wertebereiche seiner einzelnen Elemente (auch **Attribute** genannt)

Definition "Objekt":

Konkrete Ausprägung einer Klasse

Anmerkungen:

- Klassen sind Referenzdatentypen!
- Eine Klasse ist quasi ein Bauplan für gleichartige Objekte
- **Wichtig**: die Definitionen werden später noch erweitert!!!

# Motivation (2)

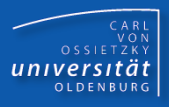

Beispiel: Personaldatei

#### Mitarbeiter:

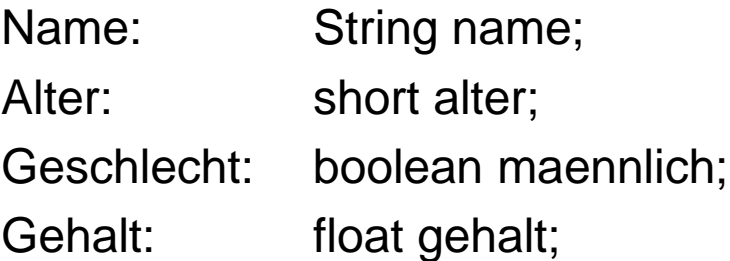

```
Definition der Klasse:
  class Mitarbeiter {
    String name;
    short alter;
    boolean maennlich;
    float gehalt = 2000.0F;
  }
```
Definition einer Objektvariablen: **Mitarbeiter karl;**

Erzeugung eines Objektes: **karl = new Mitarbeiter();**

Zugriff auf ein Objekt:

```
karl.alter = 42;
```
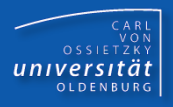

#### **<Klassen-def> ::= [ "public" ] "class" <Bezeichner>**

```
"{" { <Variablendefinition> } "}"
```
#### **Anmerkungen**:

- Klassen sind Typen
- der Bezeichner legt den Namen für den neuen Typ fest
- der neue Typ kann überall dort stehen, wo auch Standarddatentypen stehen dürfen
- die Variablen nennt man auch Elemente, Attribute oder Instanz-Variablen
- Code-Konvention: Klassenname beginnt mit Großbuchstaben

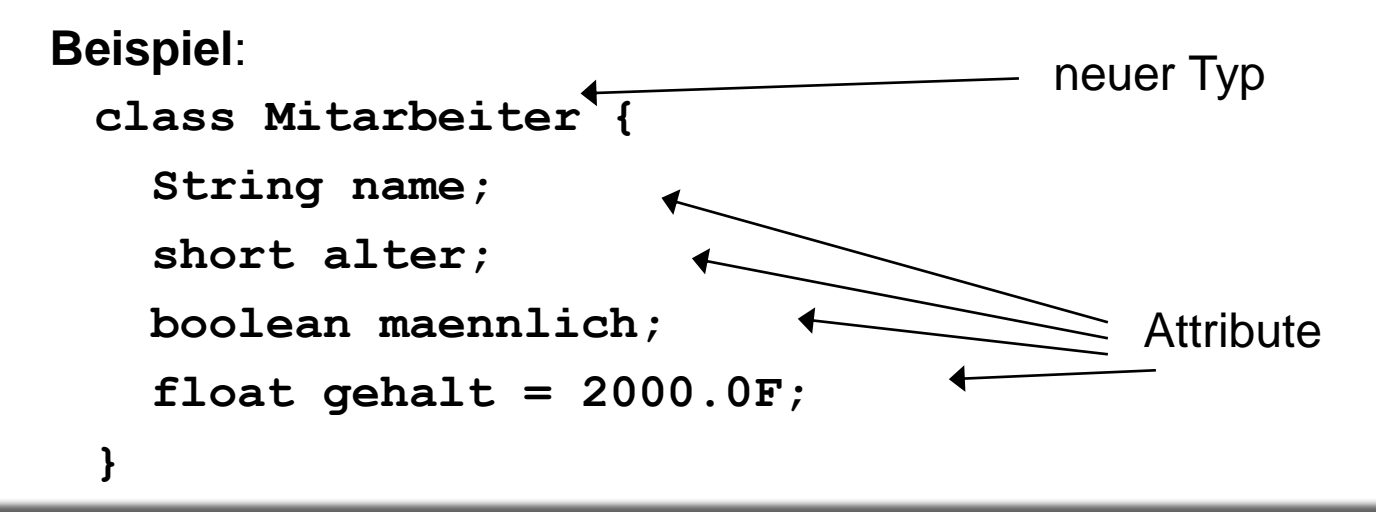

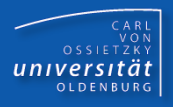

- In einer Datei dürfen mehrere Klassen definiert werden.
- $\blacksquare$  In einer Datei darf nur eine Klasse als  $\text{public}$  deklariert werden. Der Name dieser public-Klasse muss dem Namen der Datei entsprechen.
- In der Regel besitzt die public-Klasse die main-Prozedur.
- Klassen dürfen auch in anderen Dateien desselben Verzeichnis definiert werden.
- In einem Verzeichnis dürfen keine zwei Klassen mit demselben Namen definiert werden.
- Klassen dürfen nicht innerhalb einer anderen Klasse definiert werden (gilt nur für uns!)
- **Wichtig**: Diese Regeln werden später noch korrigiert bzw. ergänzt!

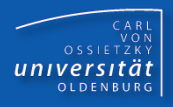

#### **<Objektvar-Def> ::= <Klassenbezeichner> <Bezeichner> {"," <Bezeichner> } ";"**

## **Anmerkungen**:

- <Klassenbezeichner> muss gültige Klasse sein
- <Klassenbezeichner> ist der Typ der Objektvariablen
- Reservierung von Speicherplatz für Adressen (Referenzen auf Objekte)
- <Bezeichner> ist der Name der Objektvariablen
- kann Referenzen (Adressen) auf Objekte speichern

#### **Beispiele**:

```
Mitarbeiter karl;
Mitarbeiter hans, hubert;
Mitarbeiter heike = null; // Initialisierung
```
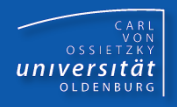

#### **<Objekt-Erz> ::= "new" <Klassenbezeichner> "(" ")"**

## **Anmerkungen**:

- <Klassenbezeichner> muss gültige Klasse sein
- <Klassenbezeichner> ist der Typ des Objektes
- Reservierung von Speicherplatz für Attribute (auf dem Heap)
- liefert Referenz (Adresse) des Speicherbereiches

## **Beispiele**:

**Mitarbeiter karl = new Mitarbeiter();**

**Mitarbeiter maria = new Mitarbeiter();**

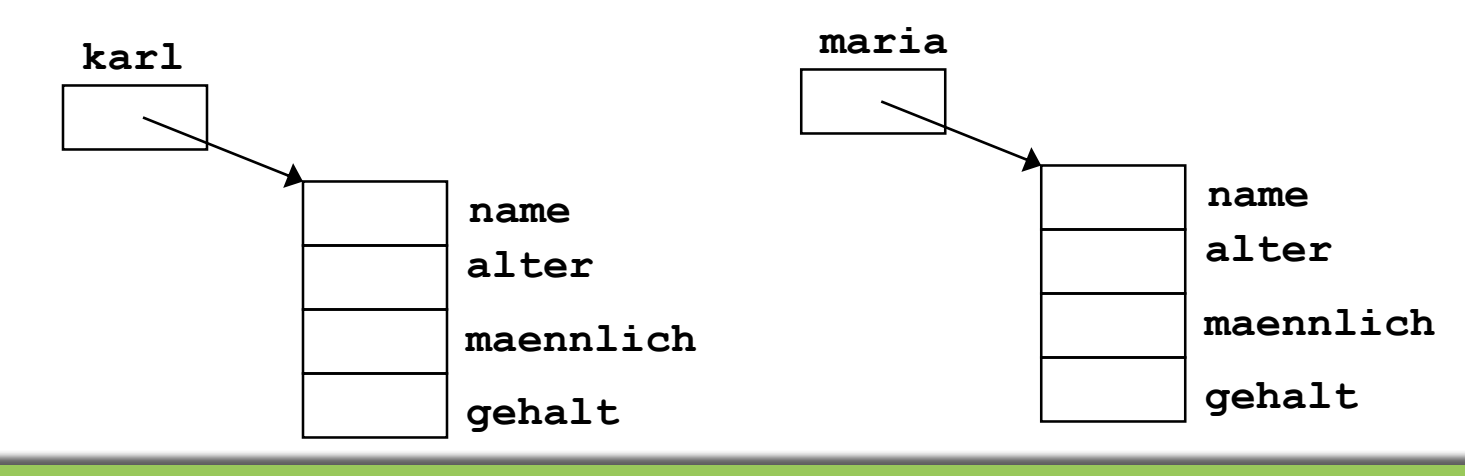

© Dr.-Ing. Dietrich Boles

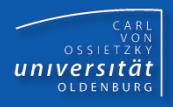

# **<Attr-Zugr> ::= <objektvar-bezeichner> "." <attr>**

#### **Anmerkungen:**

- <objektvar-bezeichner> muss gültiger Name einer Objektvariablen sein
- <attr> muss Attribut einer Klasse vom Typ der Objektvariablen sein
- Objekt muss vorher erzeugt worden sein (-> Laufzeitfehler!)
- können überall dort stehen, wo auch Variablennamen stehen dürfen

#### **Beispiele:**

```
Mitarbeiter karl = new Mitarbeiter();
karl.name = "Karl";
karl.alter = 42;
karl.maennlich = true;
karl.gehalt = 2000.0F * (karl.alter / 10.0F);
```
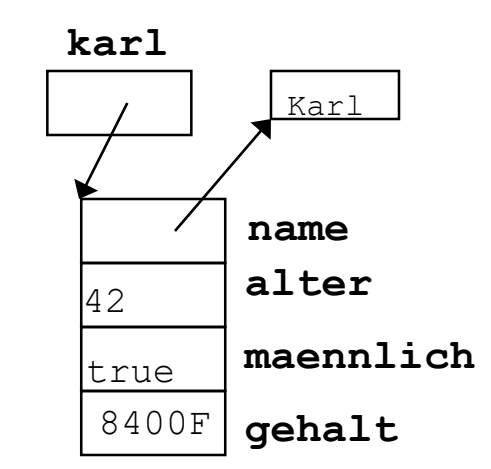

# Attribute / Initialisierung

- bei der Definition der Klasse (allgemeingültig)
- durch Default-Werte des entsprechenden Typs
- explizit für jedes Attribut

## **Beispiele:**

```
class Konto {
   int nummer;
   int saldo = 1000;
} ...
public static void main(String[] a){
  Konto konto1 = new Konto();
  konto1.nummer = 4711;
  Konto konto2 = new Konto();
  konto2.nummer = 4712;
  konto2.saldo += 500;
}
```
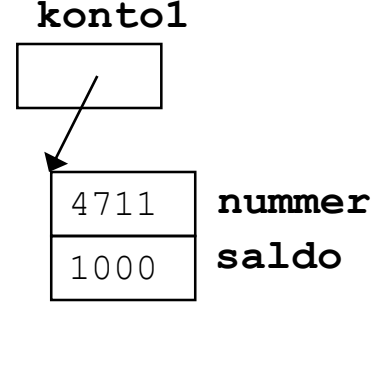

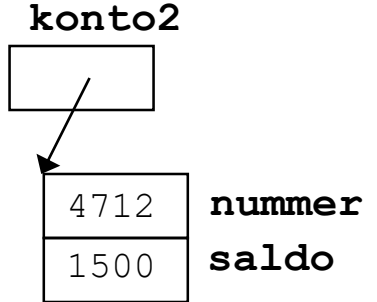

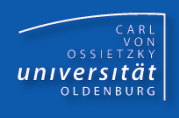

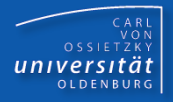

```
Mitarbeiter[] personen = new Mitarbeiter[3];
for (int i=0; i<3; i++) {
  personen[i] = new Mitarbeiter();
}
personen[2].alter = 35;
personen[2].maennlich = true;
```
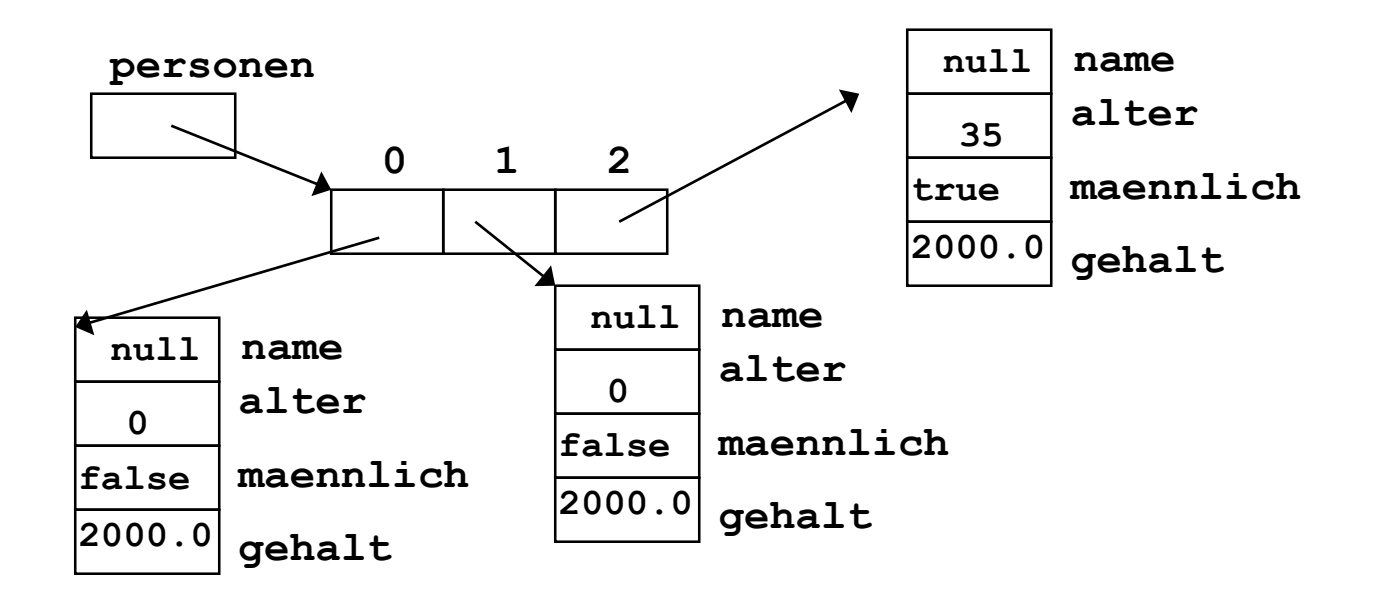

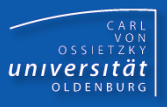

```
class Produkt {
  String bez;
  float preis;
}
class Kunde {
  int nummer;
  String name;
}
class Warenkorb {
 Kunde kaeufer;
  Produkt[] produkte;
}
                            public class Shop {
                            public static void main(String[] a) {
                              Warenkorb korb = new Warenkorb();
                              korb.kaeufer = new Kunde();
                              korb.kaeufer.nummer = 4711;
                              korb.kaeufer.name = "Karl";
                              korb.produkte = new Produkt[3];
                              korb.produkte[0] = new Produkt();
                              korb.produkte[0].bez = "Hamster-Buch";
                              korb.produkte[0].preis = 24.90F;
                              ...
                            }}
```
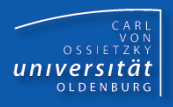

- Klasse: Zusammenfassung mehrerer Variablen u. U. unterschiedlichen Typs zu einer Einheit (wird erweitert!)
- Klasse: benutzerdefinierter Datentyp
- Klassen sind Referenzdatentypen
- Objekt: Ausprägung einer Klasse
- Objektvariable: Variable zur Referenzierung eines Objektes
- Zugriff auf die einzelnen Variablen (Attribute) eines Objektes via Objektvariable und Punktnotation